## 第 351 回 岐阜県病院薬剤師会 研修会開催のご案内

時下、先生におかれましては、ますますご清祥のことと存じます。 この度、下記のとおり研修会を開催しますので案内致します。

敬具

## 記

日時: 2021年3月6日 (土) 14時45分より

場所:岐阜県薬剤師会館 3 階 大会議室より WEB 配信

岐阜市九重町 4‐5 Tel (058) 260‐8800

受け付けは Yahoo passmarket でお願いします。

[URL:https://passmarket.yahoo.co.jp/event/show/detail/01h692](https://passmarket.yahoo.co.jp/event/show/detail/01h692pc3ke11.html?cpt_s=official&cpt_m=offline&cpt_n=common) pc3ke11.html?cpt\_s=official&cpt\_m=offline&cpt\_n=common

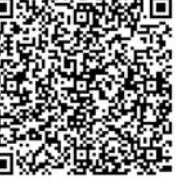

■講 演 14:45~16:15

 座長 岐阜大学医学部附属病院 薬剤部長 鈴木 昭夫 先生 『 診療報酬改定から見る病院薬剤師評価の方向性

~コロナ禍を乗り越えて病院薬剤師の未来を考える~ 』 一般社団法人日本血液製剤機構 谷澤 正明 先生

参加費:薬剤師会会員\* 500 円 非会員 2000 円 学生 無料 \*他の都道府県薬剤師会会員の方も該当します。

日病薬病院薬学認定制度に該当する研修会です。

単 位: ①日本薬剤師研修センター研修制度 1単位 (申請予定) ②日病薬病院薬学認定薬剤師制度 I-2:1単位 (申請予定)

③J-PALS研修会コード 21-2020-0080-101

- ※ ①, ②の認定シールは研修認定制度の規定に基づき聴講時間の資料を提出した後、認定 となりますので聴講時間が不明または不足していると認定された場合等には認定されな い場合があります。単位が認定され次第施設ごとに単位シールを送付する予定です。
- ※ 聴講時間等を把握するため、添付のルールに従って ZOOM の名前等を設定してください。 ルールに従っていただけない場合、聴講者が特定できず単位申請認められない場合があ ります。あらかじめご了承ください。
- ※ 収集したご芳名は医薬品および医学・薬学に関する情報提供のために利用させていただ くことがあります。ご了承賜りますようお願い申し上げます。
- ※ 日本薬剤師研修センターの単位については当日表示するキーワードの同日中の回答が必 須となります。送付するキーワード回答サイトから必ず回答してください。

## 共催 岐阜県病院薬剤師会/一般社団法人日本血液製剤機構

・参加登録について 参加登録は2段階になります。

1. Yahoo Passmarketでチケットを購入してください。 (会員:500円、非会員:2000円)

第351回岐阜県病院薬剤師会研修会・学術講演会 Yahoo passmarket URL

URL:https://passmarket.yahoo.co.jp/event/show/detail/01h692pc3k e11.html?cpt s=official&cpt m=offline&cpt n=common

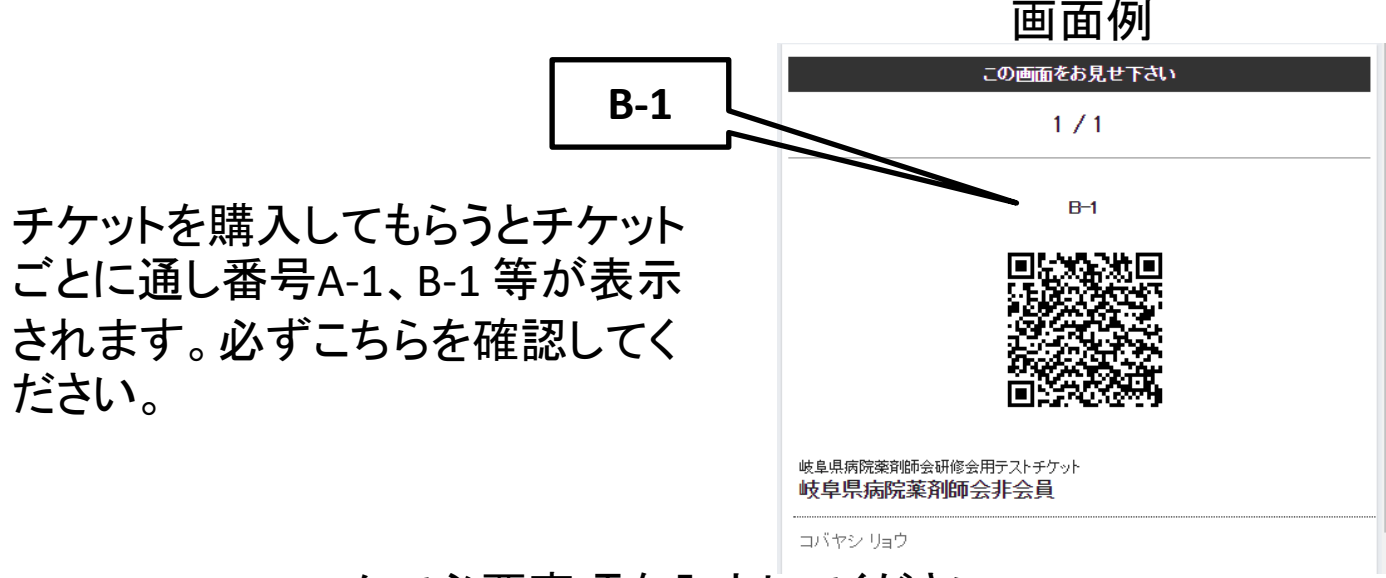

2.Googleフォームで必要事項を入力してください。

Yahoo passmarketの説明の中にGoogleフォームの入力用URLを記 入してありますので、そちらから必要事項を入力してください。

入力すると下記のように自動返信メールでZOOMのミーティングID、 パスコードを送信します。

岐阜県病院薬剤師会研修会への申し込みありがとうございます。 当日は以下へアクセスください。

ZOOM ミーティングID パスコード

よろしくお願いいたします。

1.Zoom アプリをダウンロード後、ア プリケーションを起動し、「ミーティン グに参加」をクリックします。

2.メールに記載しているミーティン グ ID を入力します。 「名前を入力」や「表示名」の 欄は Passmarketの購入番号 姓 名の形 (カタカナ)で入力してください。 例:A-1 ギフケン ビョウヤク

3. パスワードの入力を求められま すので、メールに記載しているパス ワードを入力し「ミーティングに参 加」や「続行」をクリックしてください。

注意1:表示名は後から変更すること も可能ですが、ログを取得する際に 分割されてしまうので、速やかに Passmarketの購入番号 姓 名の形 に変更してください。

注意2:ZOOMミーティングを用いま すので、➀のようにツールバーから マイクは基本的にミュートになって いることを確認してください。質問時 間の際にはミュートを解除していた だき、発話後座長に指名を受けて から質問するようにしてください。

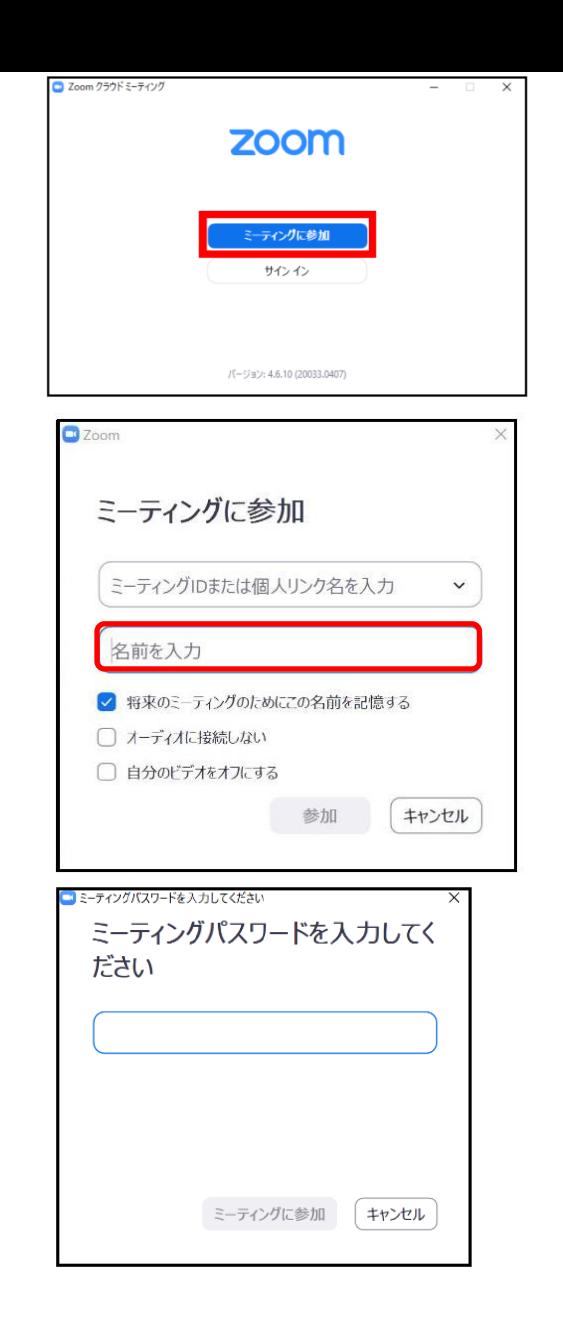

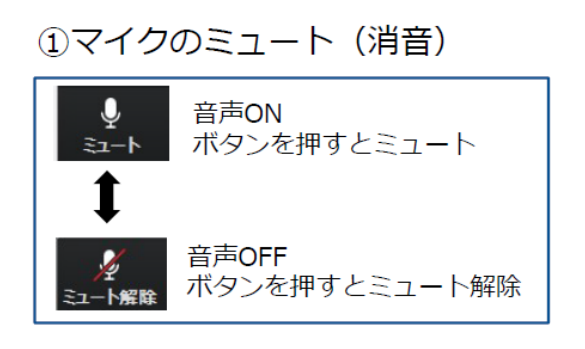

不明な場合の問い合わせ先 : gifukenbyouyakugakujyu@gmail.com

☆本研修会は Zoom ウェビナーによる講演会です。 下記の点についてご注意をお願い申し上げます。

【注意】以前に Zoom を使用したことがある方は、前に設定された名前が残っているこ とがあります。必ず本研修会の仕様に変更をお願い申し上げます。

Q. ミーティングIDとパスワードがわからない。

◆ Yahoo passmarket でのチケット購入後、返信メールにて ZoomミーティングID、パスコードが送付されておりますので、 ご確認をお願い申し上げます。

Q. 氏名やアドレスは表示されるの?

Zoom上で氏名やアドレスは表示されません。

聴講者名簿の管理上の理由でご登録をお願いしております。

Q. 名前を間違えて入力した。

Zoomに入った後、参加者名は変更できません。変更する場合は Zoomサイトから一旦退室して再度入室してください。